## How to use the Givergy tablet platform

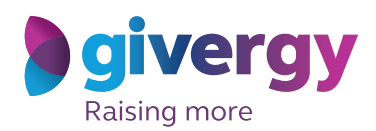

*Auction bidding*

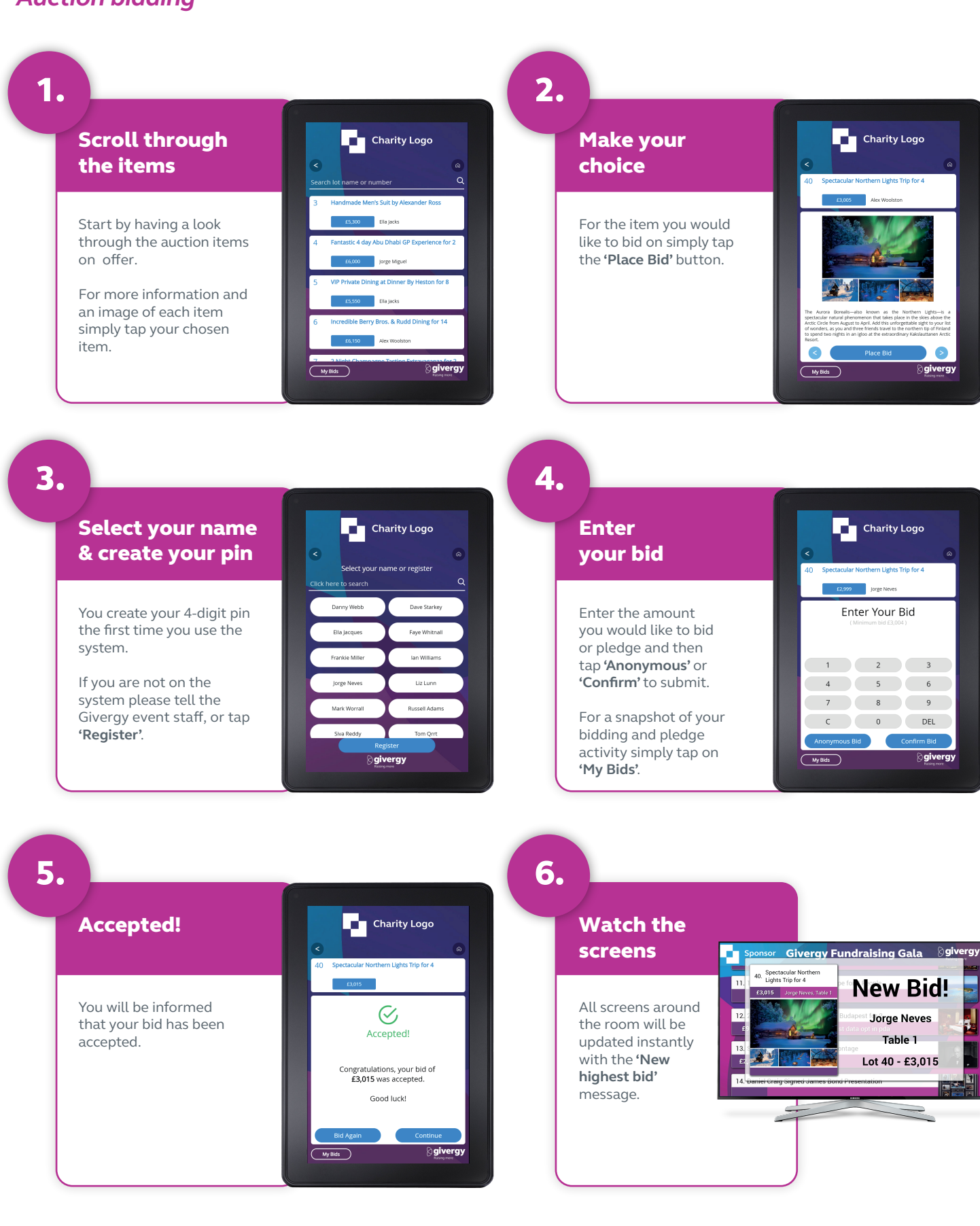

## **uk.enquiries@givergy.com www.givergy.com**